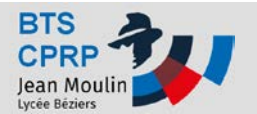

## **Post Processeur Tournage Travaux**

## **Pratiques**

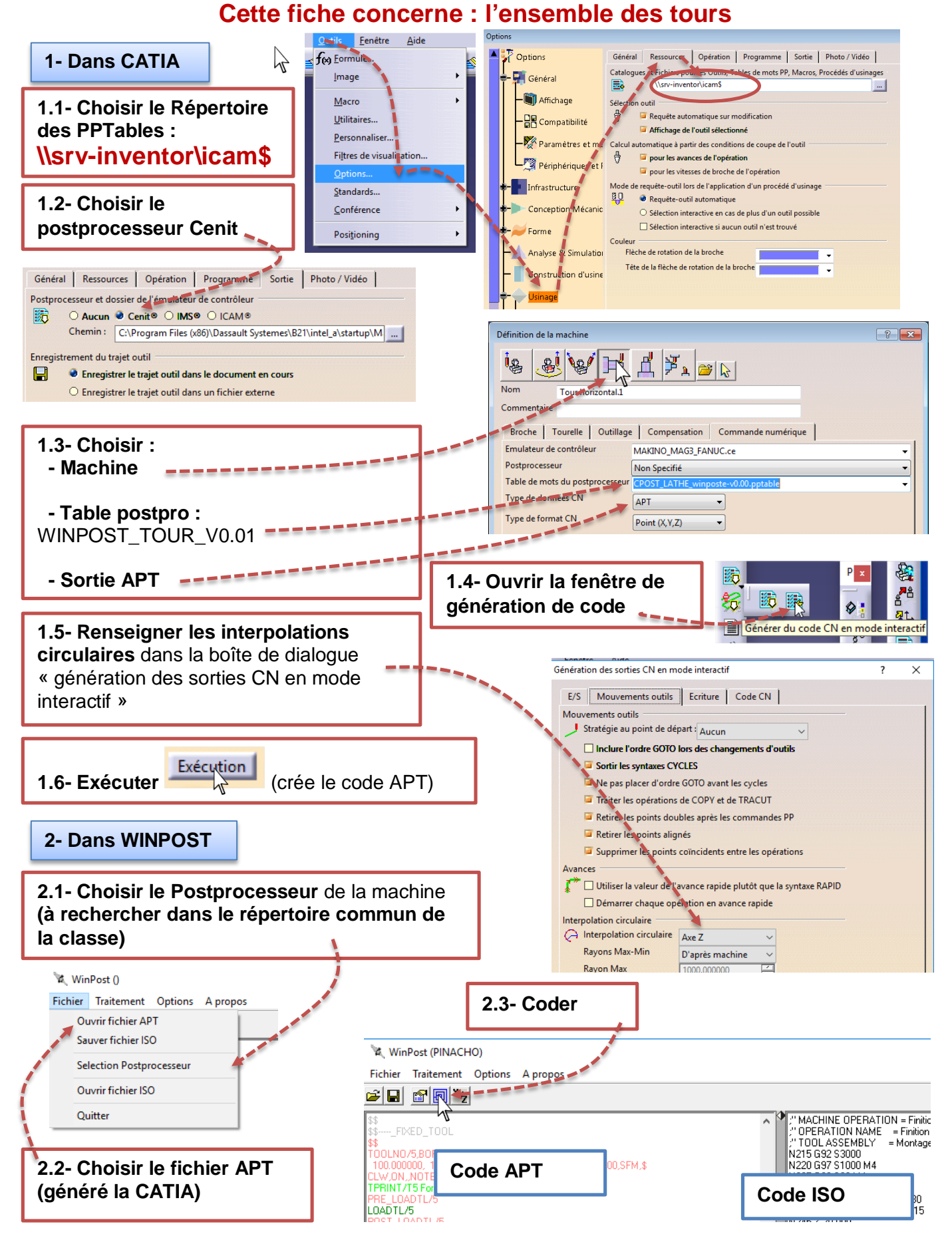